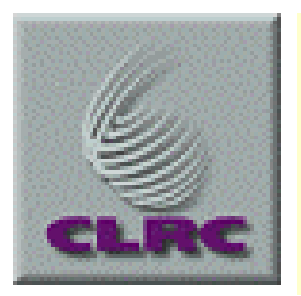

10th October 2001

#### **Reading out the Slice.**

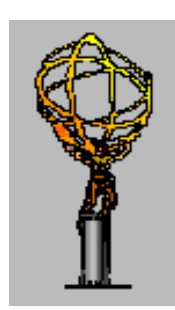

C .N .P .Gee Rutherford Appleton Laboratory

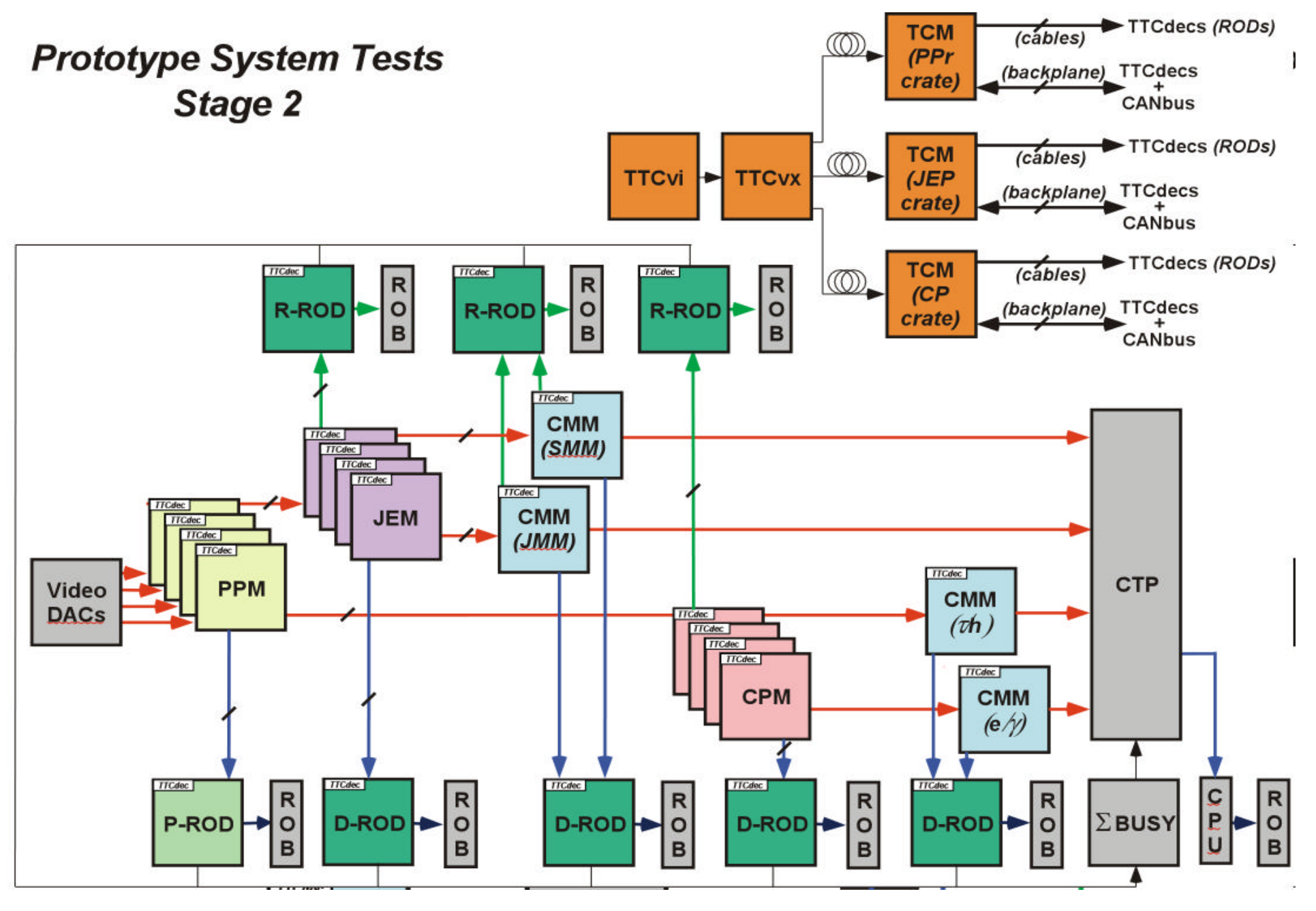

C. N. P. Gee RAL October 2001 2

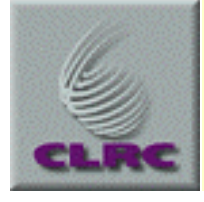

#### **Inventory**

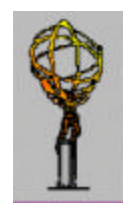

- **Pre-processor:timeslices from 4 Pre-processor modules via the Pipelinebus to PPRods, and then sent on to 1 S-link.**
- **4 CPMs. RoI and timeslice data is collected via separate prototype CPRODs onto 2 separate S-links;**
- **4 JEMs. RoI and slices sent to 2 S-links**
- **4 CMMs (2 CP + (2 Jet || 2 Esum || (1 Jet + 1 Esum))). RoI and slices sent to 2 S-links (library of 3 CPRODs).**
- **CTPD (see below). One S-Link**
- **DSS (see below)**
- **The TTC subsystem and TCMs. No readout, but do need control.**
- **Video DAC system - also needs no readout but does need control.**

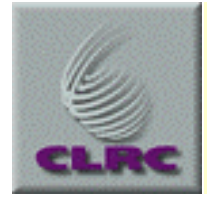

# **CTPD: Triggering & Readout**

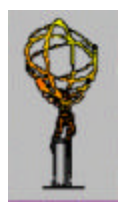

- **Triggering**
	- Start with TTC only, but use CTPD later as timing alters.
	- hard to control system if L1A from CTPD is generated by garbled hits from CMM when debugging the system.
	- therefore (at least initially) enable only 1 input bit to generate L1A, but still read out all 32 bits - of which say 30 from CMMs.

#### • **Readout**

- timeslices go into a FIFO on the CTPD. There is enough room for  $\sim$  2k 4-word timeslices.
- Each event generates 1 to 5 timeslices (programmable).
- A CPU with S-Link mezzanine must read, build, and send event fragments.

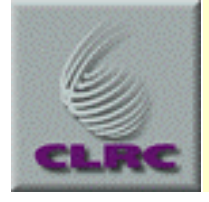

## **CMM: Hit Outputs**

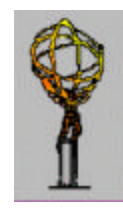

- **CMMs together generate 98 data bits and 5 parity bits. Only 30 can be read by the CTPD.**
- **To read all the bits when the system is being driven from the PPr video memory requires special firmware in two DSS modules plus extra software and an extra S-link**
	- capture timeslices in DSS when L1A is received, then read both DSS modules by crate CPU and send as an S-link fragment.
- **Propose instead to rely on slice readout from the merger modules.** 
	- With separate tests to ensure that this is equivalent.
	- $-$  This needs the extra firmware  $\&$  software but not an extra S-link

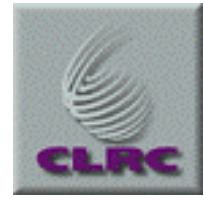

# **S-Link: Numbers and Data Rates (1)**

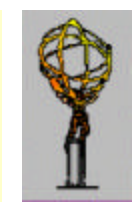

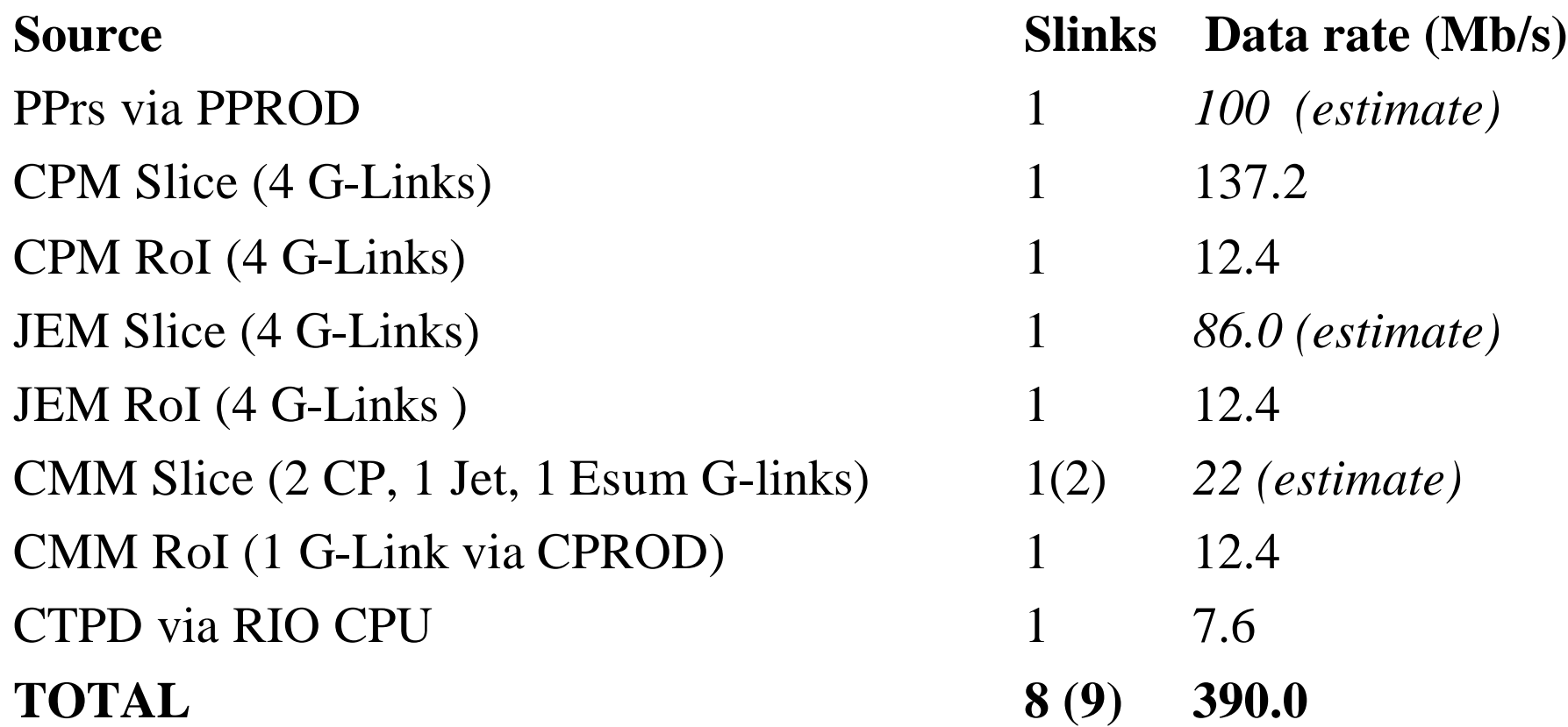

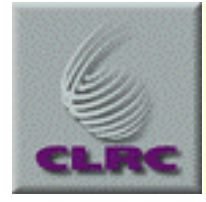

## **S-Link: Numbers and Data Rates (2)**

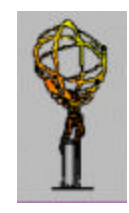

#### • **Assumptions:**

- 100kHz L1A,
- read one timeslice per L1A with or without zero suppression
- 16 RoIs per event;
- 4 words of data from CTPD copied directly to event fragment;
- **How to connect 8 S-Links to a PC** 
	- S-Link to PCI interfaces or ROBIN boards.
	- use PCI expansion crate as only 3 PCI slots are available
	- link to the PC PCI by around 1m of cable.
	- Up to 13 slots can be added. Claimed speeds up to 132 Mbytes/sec.

C. N. P. Gee RAL October 2001 7

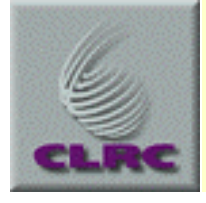

#### **Requirements (1)**

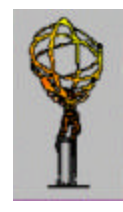

- **Read out one or a few modules at low and moderate rates for debugging. The system must stay alive when faults occur.**
- **Run at 100 kHz with DSS to check LVDS links (40 MHz).**
	- No need to analyse any events? Low rate errors?
- **Run at 100 kHz to soak test individual modules & small module chains.**
	- analysing a subset of events.
		- *How to choose the subset? Random? Highlighting some class of error?*
- **Software can check only a subset of events**
	- 20 kHz checking of RoI packets during the ROD integration test.
	- At 1kHz (guess), a 1 hour run samples 3.6 million events.

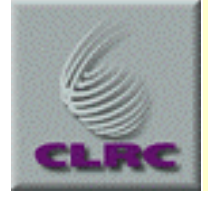

## **Requirements (2)**

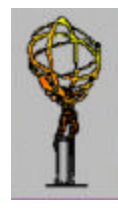

#### • **Do we need more sensitivity than this?**

- If so, we need to use DSS checking. It won't work with data from the video memories
- But it is Hard to select events for computer checking or display based on DSS results.
- **There are two possible schemes for 100kHz running:**
	- using a ROD-crate DAQ system, sample events in the RODs.
	- use a ROS system. ROBIN modules are required to receive the events, and a subset are selected and analysed à la level-2..
- **Both schemes need software development. The ROS scheme (this talk) is similar to the one used in the Atlas test beam DAQ.**

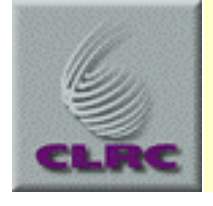

#### **Access to ROBINs**

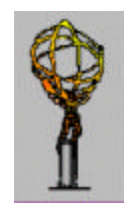

- The ROS PC will not have the PCI bandwidth or CPU power to handle (read, build, monitor) events at 100 kHz.
- ROBIN modules receive fragments and buffer them, and expect software messages to delete or read out each event.
- RHUL is building ROBIN modules with ODIN-compatible input. We need one ROBIN for each S-Link (total 8).
	- *supporting software and firmware to run on the ROBIN modules;*
	- *supporting software in the ROS PC.*
- The slice test will use the ROBINs at a sustained 100kHz rate. This should be done in the UK in the first to check that it works.

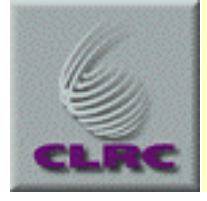

## **Selecting events**

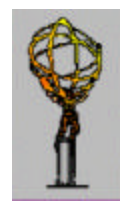

- **Need 8 DSSs to check all the PP, CP and J/E S-Link outputs.**
	- But it probably isn't necessary to check all outputs at the same time?
		- *The check can only be done with repetitive data - i.e. using the PPr replay memories, and part of the system at a time.*
- **Getting DSS mismatch messages to the ROS**
	- Run in Bursts of e.g. 100 events.
	- DSS crate CPU cehcks DSSs and sends "burst no 1234 OK" or "burst no 2135 bad" message to ROS (e.g. on another S-Link).
	- ROS reads message and discards all events in a good burst.

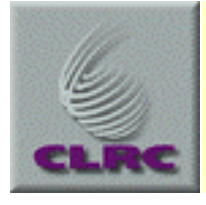

#### **How to Run**

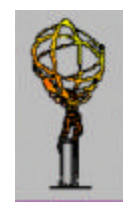

- Trigger using TTC
- Transmit Slice and RoI data over S-Links to ROBIN boards in a suitable PC running the ROS software.
- Use the TRG or Level-2 component of the ROS to pre-select a subset of events for event-building in the PC. Rejected events are deleted in the ROBINs.
- Build then distribute events to the event factory, for sampling by monitoring programs using the online monitoring skeleton.
- Histograms, if required, will be provided via T. Shah's ROOT software unless an alternative is available from Atlas.

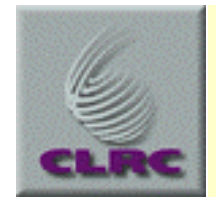

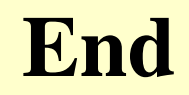

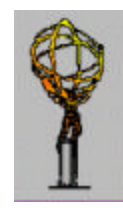

# **The End**

C. N. P. Gee RAL October 2001 13